### ФЕДЕРАЛЬНОЕ АГЕНТСТВО ЖЕЛЕЗНОДОРОЖНОГО ТРАНСПОРТА

Федеральное государственное бюджетное образовательное учреждение высшего образования

«Иркутский государственный университет путей сообщения»

# **Красноярский институт железнодорожного транспорта**

 – филиал Федерального государственного бюджетного образовательного учреждения высшего образования «Иркутский государственный университет путей сообщения» (КрИЖТ ИрГУПС)

> УТВЕРЖДЕНА приказ и.о. ректора от «07» июня 2021 г. № 80

# **Б1.О.29 Грузоведение**

# рабочая программа дисциплины

Направление подготовки – 23.03.01Технология транспортных процессов Профиль – Организация перевозок и управление на транспорте (железнодорожный транспорт) Квалификация выпускника – бакалавр Форма и срок обучения – 4 года очная форма; 5 лет заочная форма Кафедра-разработчик программы – Эксплуатация железных дорог

Общая трудоемкость в з.е. –3 Часов по учебному плану –108 В том числе в форме практической подготовки  $(\Pi \Pi)$  – (очная/заочная)

Формы промежуточной аттестации в семестрах/на курсах очная форма обучения: зачет 3 семестр, заочная форма обучения: зачет 2 курс

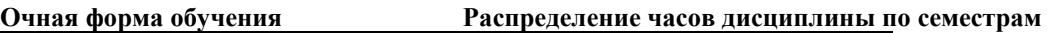

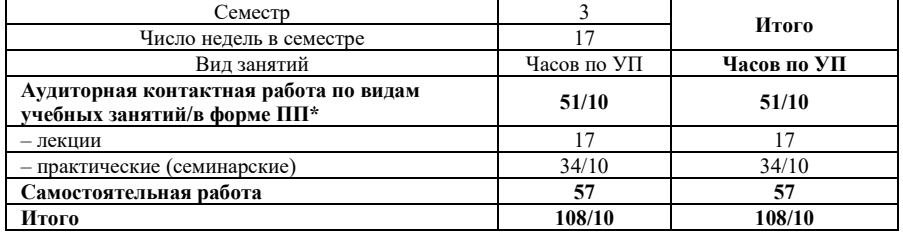

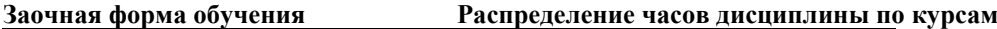

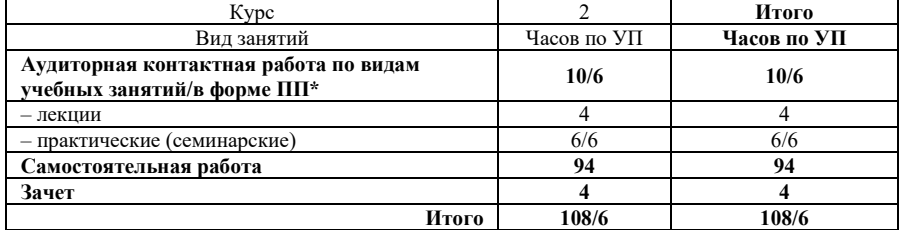

### КРАСНОЯРСК

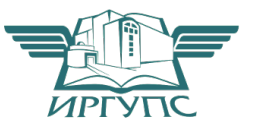

Рабочая программа дисциплины разработана в соответствии с федеральным государственным образовательным стандартом высшего образования – бакалавриат по направлению подготовки 23.03.01 Технология транспортных процессов (уровень бакалавриата), утверждённым приказом Минобрнауки России от 07 августа 2020 года № 911.

Программу составил: старший преподаватель Васильской собор и при него и не на не на не на не на не на не на не на не на не на не н старший преподаватель Н.В. Шаферова

Рабочая программа рассмотрена и одобрена для использования в учебном процессе на заседании кафедры «Эксплуатация железных дорог», протокол от «13» апреля 2021 г. № 8.

И.о. зав. кафедрой, канд. техн. наук А.И. Орленко

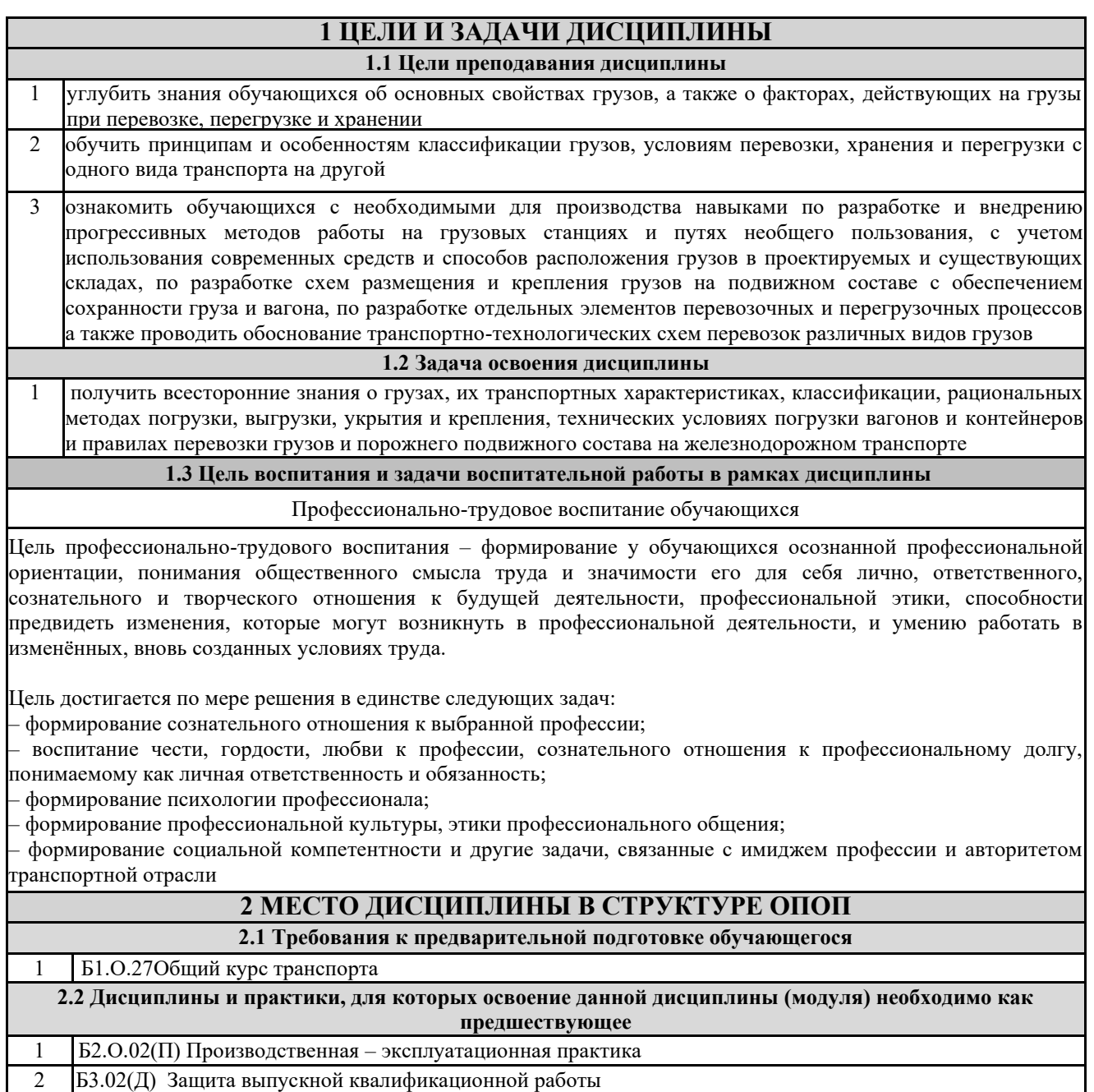

### **3 ПЛАНИРУЕМЫЕ РЕЗУЛЬТАТЫ ОБУЧЕНИЯ ПО ДИСЦИПЛИНЕ, СООТНЕСЕННЫЕ С ТРЕБОВАНИЯМИ К РЕЗУЛЬТАТАМ ОСВОЕНИЯ ОБРАЗОВАТЕЛЬНОЙ ПРОГРАММЫ**

![](_page_2_Picture_253.jpeg)

![](_page_3_Picture_89.jpeg)

![](_page_4_Picture_306.jpeg)

![](_page_5_Picture_255.jpeg)

\* Код индикатора достижения компетенции проставляется или для всего раздела, или для каждой темы или для каждого вида работы.

Примечание. В разделе через косую черту указываются часы, реализуемые в форме практической подготовки; если часы в форме практической подготовки отсутствуют, то косая черта не ставится

### **5 ФОНД ОЦЕНОЧНЫХ СРЕДСТВ ДЛЯ ПРОВЕДЕНИЯ ТЕКУЩЕГО КОНТРОЛЯ УСПЕВАЕМОСТИ И ПРОМЕЖУТОЧНОЙ АТТЕСТАЦИИ ОБУЧАЮЩИХСЯ ПО ДИСЦИПЛИНЕ**

Фонд оценочных средств для проведения текущего контроля успеваемости и промежуточной аттестации по дисциплине: оформлен в виде приложения 1 к рабочей программе дисциплины и размещен в электронной информационно-образовательной среде КрИЖТ ИрГУПС, доступной обучающемуся через его личный кабинет

**6 УЧЕБНО-МЕТОДИЧЕСКОЕ И ИНФОРМАЦИОННОЕ ОБЕСПЕЧЕНИЕ** 

Г

![](_page_6_Picture_362.jpeg)

![](_page_7_Picture_282.jpeg)

![](_page_8_Picture_366.jpeg)

### **7 ОПИСАНИЕ МАТЕРИАЛЬНО-ТЕХНИЧЕСКОЙ БАЗЫ, НЕОБХОДИМОЙ ДЛЯ ОСУЩЕСТВЛЕНИЯ УЧЕБНОГО ПРОЦЕССА ПО ДИСЦИПЛИНЕ**

![](_page_9_Picture_235.jpeg)

![](_page_9_Picture_236.jpeg)

![](_page_10_Picture_123.jpeg)

# **ФОНД ОЦЕНОЧНЫХ СРЕДСТВ для проведения текущего контроля успеваемости и промежуточной аттестации по дисциплине**

**Б1.О.29 Грузоведение**

**1 Общие положения**

Фонд оценочных средств (ФОС) является составной частью нормативнометодического обеспечения системы оценки качества освоения обучающимися образовательной программы.

Фонд оценочных средств предназначен для использования обучающимися, преподавателями, администрацией Института, а так же сторонними образовательными организациями для оценивания качества освоения образовательной программы и уровня сформированности компетенций у обучающихся.

Задачами ФОС являются:

– оценка достижений обучающихся в процессе изучения дисциплины;

– обеспечение соответствия результатов обучения задачам будущей профессиональной деятельности через совершенствование традиционных и внедрение инновационных методов обучения в образовательный процесс;

– самоподготовка и самоконтроль обучающихся в процессе обучения.

Фонд оценочных средств сформирован на основе ключевых принципов оценивания: валидность, надежность, объективность, эффективность.

Для оценки уровня сформированности компетенций используется трехуровневая система:

– минимальный уровень освоения, обязательный для всех обучающихся по завершению освоения образовательной программы; дает общее представление о виде деятельности, основных закономерностях функционирования объектов профессиональной деятельности, методов и алгоритмов решения практических задач;

базовый уровень освоения, превышение минимальных характеристик сформированности компетенций; позволяет решать типовые задачи, принимать профессиональные и управленческие решения по известным алгоритмам, правилам и методикам;

– высокий уровень освоения, максимально возможная выраженность характеристик компетенций; предполагает готовность решать практические задачи повышенной сложности, нетиповые задачи, принимать профессиональные и управленческие решения в условиях неполной определенности, при недостаточном документальном, нормативном и методическом обеспечении.

### **2 Перечень компетенций, в формировании которых участвует дисциплина. Программа контрольно-оценочных мероприятий. Показатели оценивания компетенций, критерии оценки**

Дисциплина Б1.О.29 Грузоведение участвует в формировании компетенции:

ПК-1.4 Способен к организации выполнения погрузочно-разгрузочных операций, проверки состояния и правильности размещения и крепления груза в вагоне согласно техническим условиям или не предусмотренным техническими условиями размещения и крепления груза чертежам и схемам.

![](_page_12_Picture_258.jpeg)

### **Программа контрольно-оценочных мероприятий очная форма обучения**

![](_page_13_Picture_446.jpeg)

![](_page_14_Picture_384.jpeg)

\*Форма проведения контрольно-оценочного мероприятия: устно, письменно, компьютерные технологии.

### **Программа контрольно-оценочных мероприятий заочная форма обучения**

![](_page_14_Picture_385.jpeg)

![](_page_15_Picture_366.jpeg)

![](_page_16_Picture_295.jpeg)

\*Форма проведения контрольно-оценочного мероприятия: устно, письменно, компьютерные технологии.

### **Описание показателей и критериев оценивания компетенций. Описание шкал оценивания**

Контроль качества освоения дисциплины включает в себя текущий контроль успеваемости и промежуточную аттестацию. Текущий контроль успеваемости и промежуточная аттестация обучающихся проводятся в целях установления соответствия достижений обучающихся поэтапным требованиям образовательной программы к результатам обучения и формирования компетенций.

Текущий контроль успеваемости – основной вид систематической проверки знаний, умений, навыков обучающихся. Задача текущего контроля – оперативное и регулярное управление учебной деятельностью обучающихся на основе обратной связи и корректировки. Результаты оценивания учитываются в виде средней оценки при проведении промежуточной аттестации.

Для оценивания результатов обучения используется четырехбалльная шкала: «отлично», «хорошо», «удовлетворительно», «неудовлетворительно» и двухбалльная шкала: «зачтено», «не зачтено».

Перечень оценочных средств, используемых для оценивания компетенций, а также краткая характеристика этих средств приведены в таблице

![](_page_16_Picture_296.jpeg)

![](_page_17_Picture_304.jpeg)

### **Критерии и шкалы оценивания компетенций в результате изучения дисциплины при проведении промежуточной аттестации в форме зачета, а также шкала для оценивания уровня освоения компетенций**

![](_page_17_Picture_305.jpeg)

Критерии и шкала оценивания тестовых заданий при промежуточной аттестации в форме зачета

![](_page_18_Picture_200.jpeg)

### **Критерии и шкалы оценивания результатов обучения при проведении текущего контроля успеваемости**

### Задачи и задания репродуктивного уровня

![](_page_18_Picture_201.jpeg)

### Задания реконструктивного уровня

![](_page_18_Picture_202.jpeg)

### Собеседование

![](_page_18_Picture_203.jpeg)

![](_page_19_Picture_211.jpeg)

#### Тестирование

![](_page_19_Picture_212.jpeg)

### **3 Типовые контрольные задания или иные материалы, необходимые для оценки знаний, умений, навыков и (или) опыта деятельности, характеризующих этапы формирования компетенций в процессе освоения образовательной программы**

### **3.1 Типовые задачи и задания репродуктивного уровня**

Задание 1. Начертить тару для перевозки грузов, нанести на тару необходимую маркировку.

Показать на рисунке основные надписи, дополнительные надписи, информационные надписи, манипуляционные знаки.

![](_page_19_Picture_213.jpeg)

Задание 2. Определить норму естественной убыли груза, величину естественной убыли грузов, величину потерь при перевозке грузов

![](_page_19_Picture_214.jpeg)

### **3.2 Перечень типовых заданий реконструктивного уровня**

Образец типового варианта заданий реконструктивногоуровня, выполняемых в рамках практической подготовки,

по теме 1.2 «Классификация грузов. Факторы, влияющие на грузы при перевозке» *(Профессиональный стандарт 17.041 Специалист по организации работы железнодорожной станции т обеспечению безопасности движения)*

Цель занятия: знакомство с основными свойствами и характеристиками грузов.

Задание 1.Дать транспортную характеристику грузам)**:**

1.1. Для заданных грузов определить:

1.1.1 код груза (ЕТСНГ, ГНГ)];

1.1.2 наименование раздела, к которому относится груз;

1.1.3 номер и наименование группы;

1.1.4 номер и наименование позиции;

1.1.5 номер конкретного груза;

1.1.6 МВН и класс груза.

1.2. Определить группы и подгруппы грузов, согласно транспортной квалификации, тип подвижного состава для их перевозки.

1.3. Определить грузы, которые допускается перевозить на открытом подвижном составе.

1.4. Определить грузы, которые возможно перевозить насыпью или навалом.

1.5. Определить, необходимо ли сопровождение грузов. Если необходимо, то определить вид сопровождения: сменное или постоянное.

1.6. Определить группу заданных грузов в зависимости от условий и способов хранения; определить тип склада (площадки) для их хранения.

Исходные данные

![](_page_20_Picture_194.jpeg)

Образец типового варианта заданий реконструктивного уровня, выполняемых в рамках практической подготовки,

по теме 5.3 «Маркировка опасных грузов. Определение возможности перевозки опасных грузов железнодорожным транспортом»

*(Профессиональный стандарт 17.041 Специалист по организации работы железнодорожной станции т обеспечению безопасности движения)*

Цель занятия: научится производить маркировку опасных грузов, перевозимых в таре, определять возможность перевозки опасных грузов железнодорожным транспортом.

#### Задание.

1. Используя алфавитный список опасных грузов определить:

- − Класс груза
- − Номер аварийной карточки
- − Номер ООН
- Классификационный шифр
- − Род подвижного состава для перевозки груза
- − Вид отправки
- − Штемпеля, проставляемые в накладной

2. Нанести маркировку на тару для перевозки заданного груза. Описать требования к размерам знака опасности.

3. Определить возможность перевозки груза железнодорожным транспортом.

![](_page_21_Picture_220.jpeg)

Образец типового варианта заданий реконструктивного уровня, выполняемых в рамках практической подготовки,

по теме 10.2 «Определение зоны и степени негабаритности» *(Профессиональный стандарт 17.041 Специалист по организации работы железнодорожной станции т обеспечению безопасности движения)*

Цель занятия: научиться определять зону и степень негабаритности.

Задание. Определить вид и степень негабаритности груза прямоугольной формы, погруженного на четырёхосную платформу с базой 9720мм симметрично продольной оси вагона.

Высота пола платформы 1320мм от УГР. Груз шириной В, высотой Н погружен на подкладки толщиной 200мм.

Исходные данные

![](_page_21_Picture_221.jpeg)

**3.3 Перечень типовых теоретических вопросов к зачету** *(для оценки знаний)*

- 1. Коммерческая и грузовая работа на железнодорожном транспорте.
- 2. Транспортная классификация грузов.
- 3. Транспортная тара общего и специального назначения.
- 4. Факторы, определяющие свойства и качества грузов.

5. Назначение и классификация тары и упаковки. Сферы применения многооборотной тары.

- 6. Факторы внешней среды, влияющие на качество грузов.
- 7. Транспортная маркировка грузов. Виды маркировки.
- 8. Биохимические процессы, происходящие в грузах.
- 9. Требования к маркировке. Способы и место нанесения маркировки.
- 10. Объемно-массовые характеристики грузов.
- 11. Условия приема груза к перевозке на открытом подвижном составе.
- 12. Основные физические и физико-химические свойства грузов.
- 13. Классификация и характеристика опасных грузов.

14. Подготовка вагонов, контейнеров к погрузке.

15. Особенности использования грузоподъемности подвижного состава при перевозке наливных грузов.

16. Условия перевозки тяжеловесных грузов.

17. Определения степени использования грузоподъемности подвижного состава при перевозке навалочных грузов.

- 18. Классификация негабаритности.
- 19. Определение расчетной негабаритности.

20. Роль и назначения транспортной тары в грузовых перевозках. Приведите ее классификацию.

21. Условия обеспечения безопасности движения при перевозке негабаритных грузов.

- 22. Эффективность контейнерных перевозок.
- 23. Типы контейнеров.
- 24. Контейнерные пункты.
- 25. Классификация и характеристика упаковочных материалов.
- 26. Факторы, учитывающиеся при подборе упаковки для транспортирования

#### грузов.

- 27. Понятие укрупненной грузовой единицы.
- 28. Факторы, определяющие целесообразность укрупнения грузовых мест.
- 29. Назначение и виды пакетов и поддонов.
- 30. Классификация и назначение контейнеров.
- 31. Способы определения массы груза принятого к перевозке.
- 32. Технические средства весового хозяйства.
- 33. Достоинства и недостатки контейнеризации.
- 34. Классификация весоизмерительных приборов, их характеристика и свойства.
- 35. Принципы расчета прочности транспортной тары.
- 36. Характеристика опасности грузов. Классификация опасных грузов.
- 37. Подготовка вагонов, контейнеров к погрузке.
- 38. Общие условия перевозки опасных грузов.
- 39. Требования к подвижному составу для перевозки опасных грузов.
- 40. Объемно-массовые характеристики лесных грузов.
- Маркировка грузов. Требования, предъявляемые к маркировке грузов.
- 42. Основные элементы транспортной маркировки.
- 43. Манипуляционные знаки их назначение и размещение.
- 44. Физико-химические свойства грузов.
- 45. Характеристика твердого топлива.
- 46. Перевозка металлургических грузов.
- 47. Перевозка минерально-строительных материалов.
- 48. Характеристика наливных грузов и подвижного состава.

#### **3.6 Типовые тестовые задания по дисциплине**

Тестирование проводится по окончанию и в течение года по завершению изучения дисциплины и раздела (контроль/проверка остаточных знаний, умений, навыков и (или) опыта деятельности). Компьютерное тестирование обучающихся по разделам и дисциплине используется при проведении текущего контроля знаний обучающихся.

Тесты формируются из фонда тестовых заданий по дисциплине.

**Тест** (педагогический тест) – это система заданий – тестовых заданий возрастающей трудности, специфической формы, позволяющая эффективно измерить уровень знаний, умений, навыков и (или) опыта деятельности обучающихся.

**Тестовое задание (ТЗ)** – варьирующаяся по элементам содержания и по трудности единица контрольного материала, минимальная составляющая единица сложного (составного) педагогического теста, по которой испытуемый в ходе выполнения теста совершает отдельное действие.

**Фонд тестовых заданий (ФТЗ) по дисциплине** – это совокупность систематизированных диагностических заданий – тестовых заданий (ТЗ), разработанных по всем тематическим разделам (дидактическим единицам) дисциплины (прошедших апробацию, экспертизу, регистрацию и имеющих известные характеристики) специфической формы, позволяющей автоматизировать процедуру контроля.

#### **Типы тестовых заданий:**

ЗТЗ – тестовое задание закрытой формы (ТЗ с выбором одного или нескольких правильных ответов);

ОТЗ – тестовое задание открытой формы (с конструируемым ответом: ТЗ с кратким регламентируемым ответом (ТЗ дополнения); ТЗ свободного изложения (с развернутым ответом в произвольной форме)).

![](_page_23_Picture_551.jpeg)

#### Структура фонда тестовых заданий по дисциплине «Грузоведение»

![](_page_24_Picture_514.jpeg)

Полный комплект ФТЗ хранится в электронной информационно-образовательной среде КрИЖТ ИрГУПС и обучающийся имеет возможность ознакомиться с демонстрационным вариантом ФТЗ.

Ниже приведен образец типового варианта итогового теста, предусмотренного рабочей программой дисциплины.

### Образец типового варианта итогового теста, предусмотренного рабочей программой дисциплины

Норма времени – 45 минут.

1. Угол естественного откоса характерен для грузов \_\_\_\_\_\_\_\_\_\_\_\_.

2. Процент содержания влаги в массе груза – это

3. Количество водяного пара в граммах, содержащееся в 1 м3 воздуха – это

A) влагоемкость воздуха;

B) абсолютная влажность воздуха;

C) относительная влажность воздуха.

4. Влагоемкость воздуха – это

A) способность воздуха поглощать влагу при данной температуре;

B) отношение абсолютной влажности воздуха к его насыщенности при той же температуре;

C) количество водяного пара в граммах в 1 м3 воздуха.

5. При окислении углеводородов, жиров и др. органических соединений кислородом происходит процесс

6. Качество груза – это

A) параметры продукта, определенные стандартом;

B) совокупность свойств, определяющих степень пригодности продукции к использованию по назначению;

C) совокупность свойств продукции, определенных производителем.

7. Высота налива в сантиметрах отсчитывается по линии смачивания метрштока нефтепродуктом. Расхождение между двумя отсчетами замера не должно превышать см.

8. К химическому свойству грузов относится

A) морозостойкость;

B) коррозия;

C) брожение.

9. Свойство груза, при котором необходимо принимать меры к предотвращению попадания частиц продукта на трущиеся детали.

Ответ \_\_\_\_\_\_\_\_\_\_\_\_\_\_.

10. Укрупненная грузовая единица, сформированная из штучных грузов в таре или без нее с применением различных способов и средств, сохраняющая форму и дающая возможность механизации погрузо-разгрузочных работ

A) упаковка;

B) транспортный пакет;

C) транспортная тара.

11. Амортизационные упаковочные материалы

A) обеспечивают сохранность груза при действии статических или динамических нагрузок, трении о другие части изделия;

B) служат для защиты грузов или их частей от воздействия вредных внешних факторов;

C) используются для поглощения избыточных паров воздуха, проникающих внутрь упаковки, или для предотвращения распространения внутри упаковки жидкостей, вытекающих из поврежденной потребительской тары.

12. За последствия недостатков тары и внутренней упаковки грузов (бой, поломка, деформация, течь и т. п.), а также применение тары и упаковки, не соответствующих свойствам груза, его массе или установленным стандартам отвечает \_\_\_\_\_\_\_\_\_\_\_\_\_\_\_\_.

13. Элемент транспортного оборудования, многократно используемый на одном или нескольких видах транспорта, предназначенный для перевозки и временного хранения грузов, оборудованный приспособлениями для механизированной погрузки и выгрузки

A) грузовой контейнер;

B) транспортный пакет;

C) грузовой вагон.

14. Суммарный свес пакета плоского поддона не должен превышать мм.

15. Формирование и скрепление грузов в укрупненную грузовую единицу, обеспечивающее при доставке в установленных условиях их целостность, сохранность и позволяющее механизировать погрузочно-разгрузочные и складские работы- это

16. Последовательность экономического цикла результата материального труда

A) Продукт – Товар – Груз – Товар;

B) Продукт – Товар – Груз – Продукт;

C) Продукт – Товар – Продукт.

17. Транспортная характеристика груза - это

A) комплекс свойств груза, условия перевозки, погрузки и хранения

B) специфические свойства груза (физико-химические свойства, степень опасности, объемно-массовые характеристики) в комплексе с параметрами тары и упаковки

C) характеристика, объясняет на чем должен перевозиться груз и можно ли поместить этот груз на транспортное средство

18. Название, которое носит продукция с момента приема на станции отправления до момента выдачи на станции назначения.

Ответ \_\_\_\_\_\_\_\_\_\_\_\_\_\_\_\_

 $\mathcal{L}_\text{max}$  . The set of the set of the set of the set of the set of the set of the set of the set of the set of the set of the set of the set of the set of the set of the set of the set of the set of the set of the set

19. Для перевозки груза необходимо учитывать

A) потребительские свойства груза;

B) транспортные характеристики груза;

C) классификацию груза.

20. При определении провозных платежей необходимо знать

A) группу груза;

B) класс груза;

C) позицию груза.

21. Количество цифр в коде груза по номенклатуре ЕТСНГ.

Ответ \_\_\_\_\_\_\_\_

22. Количество цифр в коде груза по номенклатуре ГНГ.

Ответ \_\_\_\_\_\_\_

23. Указание массы брутто и нетто и габаритных размеров грузового места относят к

A) информационной группе надписей;

B) основной группе надписей;

C) дополнительной группе надписей.

24. Информационные надписи должны содержать

A) массу нетто грузового места в граммах и габаритные размеры грузового места в метрах;

B) массу брутто и массу нетто грузового места тоннах;

C) массу брутто и массу нетто грузового места в кг и габаритные размеры грузового места в см.

25. Товарная маркировка состоит из \_\_\_\_\_\_\_\_\_ цифр.

26. Изображения, указывающие на способы обращения с грузом.

Ответ: \_\_\_\_\_\_\_\_\_\_\_\_\_\_\_\_\_\_\_ знаки.

27. По назначению весы подразделяют на

A) стационарные;

B) механические;

C) электромеханические.

28. Грузы, представляющие собой однородную массу фракционных составляющих твердых частиц в форме порошка, зерен, обладающие сыпучестью перевозятся

29. Утвержденная, в установленном порядке предельно допустимая разница между массой груза в пункте выгрузки и первоначальной массой груза, при условии применения профилактических мер защиты, соблюдения правил транспортирования, с учетом фактического расстояния перевозки называется

A) естественная убыль;

B) потери;

 $\mathcal{L}_\text{max}$ 

C) утрата.

30. Грузы однородных мелких фракций, которые при перевозке их с влажностью более безопасной в отношении смерзаемости и при температуре ниже 0°С теряют свойства сыпучести называются

31. Древесные породы подразделяются на \_\_\_\_\_\_\_ группы.

32. Вид тары, которая воспринимает часть механических нагрузок на себя.

Ответ \_\_\_\_\_\_\_\_\_\_\_\_\_\_\_\_\_.

33. Масса груза в контейнере определяется

A) разность массы брутто контейнера и массы тары контейнера;

B) разность массы тары контейнера и массы брутто контейнера;

C) разность массы брутто контейнера и массы груза.

34. Товарная маркировка содержит

A) установить принадлежность отдельных грузовых мест к той или иной партии грузов;

B) выявить пункт назначения и наименование получателя;

C) все выше перечисленное.

35. Грузы, длина которых превышает длину универсального вагона.

Ответ \_\_\_\_\_\_\_\_\_\_\_\_\_\_\_\_.

36. Если невозможно выразить манипуляционными знаками способ обращения с грузом, то допускается применять

A) предупредительные надписи;

B) предупреждающие знаки;

C) манипуляционные надписи.

37. Значение измерения массы при приеме и выдаче грузов

A) определяет ответственность транспорта за сохранность грузов и обеспечение безопасности движения;

B) определяет ответственность грузоотправителя за сохранность груза;

C) определяет ответственность грузополучателя за сохранность груза.

38. Взвешивание грузов в вагонах обеспечивается

A) перевозчиками;

B) грузоотправителями;

C) все перечисленные вариант

39. Весы, предназначенные для взвешивания подвижного состава в статическом режиме и в динамическом при движении без расцепки вагонов

A) вагонные;

B) вагонеточные;

C) элеваторные;

D) товарные;

E) монорельсовые.

40. Масса грузов, перевозимых навалом и насыпью, осуществляется

A) взвешиванием на вагонных весах;

B) расчетным путем;

C) по обмеру;

D) по стандарту.

# **4 Методические материалы, определяющие процедуру оценивания знаний, умений, навыков и (или) опыта деятельности, характеризующих этапы формирования компетенций**

В таблице приведены описания процедур проведения контрольно-оценочных мероприятий и процедур оценивания результатов обучения с помощью спланированных оценочных средств в соответствии с рабочей программой дисциплины.

![](_page_28_Picture_228.jpeg)

![](_page_29_Picture_70.jpeg)

Задания, по которым проводятся контрольно-оценочные мероприятия, оформляются в соответствии с положением о формировании фонда оценочных средств для проведения текущего контроля успеваемости, промежуточной и государственной итоговой аттестации, не выставляются в электронную информационно-образовательную среду КрИЖТ ИрГУПС, а хранятся на кафедре-разработчике ФОС на бумажном носителе в составе ФОС по дисциплине.